**MIRA Cal DS 1.2.50**

#### **Release Notes**

1.2.50 2021-09-15 8.0105.8037EN

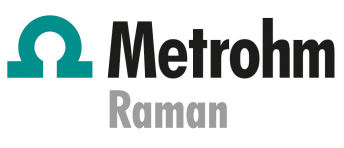

Metrohm Raman 407 South 2nd Street Laramie, WY 82070 USA +1 307 460 2089 info@metrohm.com www.metrohm.com

# 1 Purpose

This document describes the fixed bugs and problems as well as improvements in the following new software version in comparison with the previous version.

- New version: 1.2.50
- Old version: 1.1.14

#### 2 New features

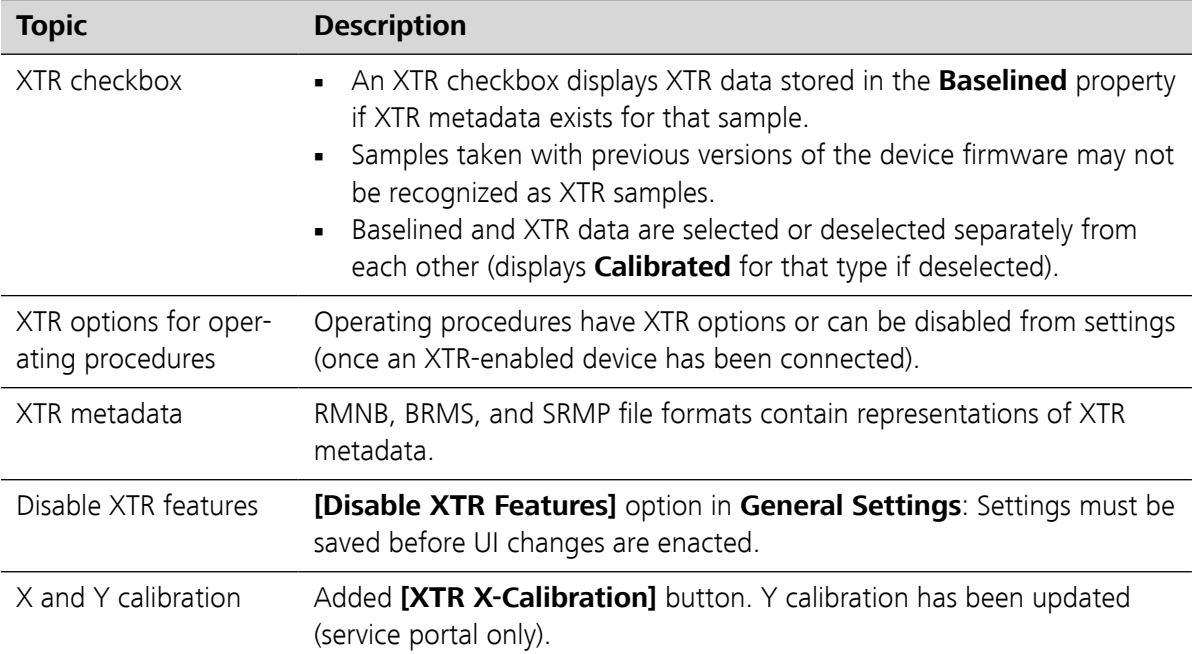

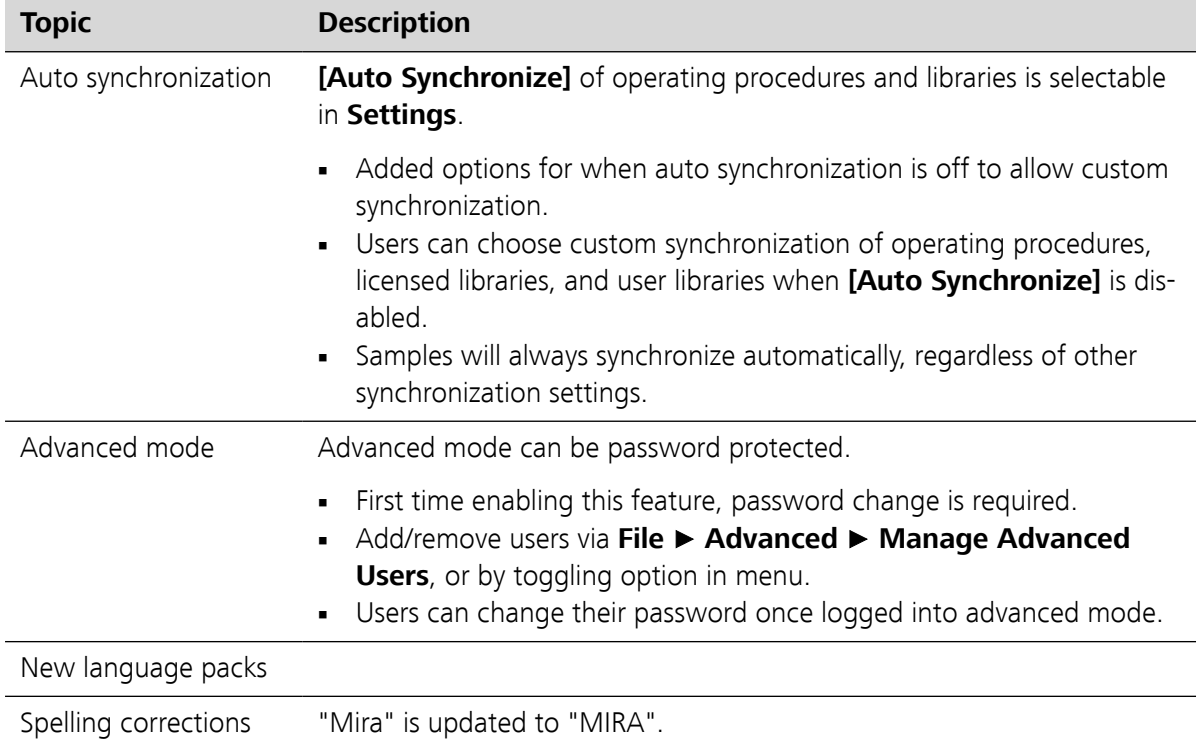

## 3 Improvements

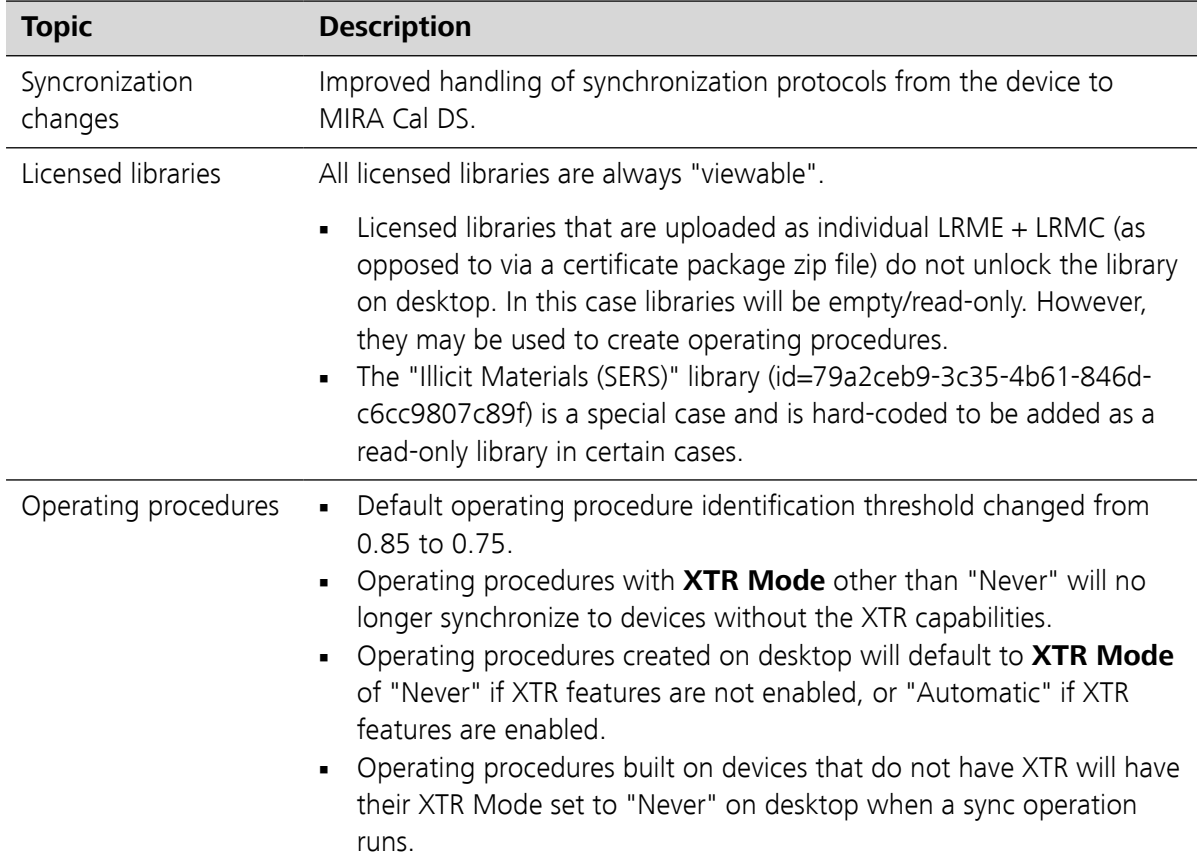

### 4 Fixed bugs

Multiple bug fixes and backend improvements to synchronization operations (device and desktop).

### 5 Known issues

One cannot view XTR processed data and baselined data for the same spectrum at the same time. One cannot view baslined data of an XTR processed spectrum.